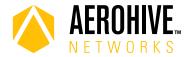

## HiveOS 8.3r5 Release Notes

Release date: June 12, 2018

Release versions: HiveOS 8.3r5

Hardware platforms supported: Atom AP30, AP122, AP122X, AP130, AP150W, AP230, AP245X, AP250, AP550

and AP1130

Management platforms supported: HiveManager NG 12.8.0.46 or later

### New Features and Enhancements

This release introduces the following new features and enhancements:

**Syslog Improvements**: Syslog entries now include group information. You can assign a log level to each log group independently. For example, if you are monitoring or troubleshooting VPN issues, you can set the log level of the VPN log group to debug while leaving the log level of all other groups at their normal levels. The following is a list of log groups:

| Group Number | <b>Group Name</b> |
|--------------|-------------------|
| 0            | WIFI              |
| 1            | VPN               |
| 2            | QOS               |
| 3            | AAA               |
| 4            | SECURITY          |
| 5            | DEVMGMT           |
| 6            | SYSTEM            |
| 7            | SWITCHING         |
| 8            | ROUTING           |
| 9            | APPLICATION       |
| 10           | MISC              |

**VLAN Probe Improvements**: Administrators can now specify a list of individual VLANs to scan, which greatly reduce scan time. Previously, administrators had to specify a range, so HiveOS was required to scan unused VLANs if some VLANs in the range were not used.

**Atom AP30 Support for Japan Country Code**: Atom AP30 is now fully compliant for use in Japan, and has an updated country code: JP (294).

# Known and Addressed Issues

## Known Issues in HiveOS 8.3r5

| HOS-11615 | An admin cannot add a new NAS (network access server) list unless the local RADIUS server is first disabled and then re-enabled.                                                                                                    |
|-----------|----------------------------------------------------------------------------------------------------|
| HOS-11450 | When tunneling wired guest traffic to a DMZ on an AP150W, the clients do not receive the appropriate IP address and tunneling is not successful.                                                                                               |
|           | Workaround: Have clients connect to the wireless interfaces for tunneling guest traffic.                                                                                                    |
| HOS-11138 | Enabling Bonjour Gateway on an AP150W, AP122 or AP122X can cause those devices to report excessively high CPU loads.                                                                                                    |
|           | <b>Workaround</b> : Because Bonjour Gateway is a legacy feature that is unnecessary in most environments, you can either disable Bonjour Gateway, or relocate any existing Bonjour Gateways to higher-powered access points such as the AP550. |
| HOS-11087 | On the AP150W, if Client Monitor is performed against multiple clients concurrently, the access point occasionally loses the CAPWAP connection to HiveManager.                                                                                 |
| HOS-11004 | Remote Packet Capture on the AP150W can only capture traffic from wireless interfaces.                                                                                                    |

#### Addressed Issues in HiveOS 8.3r5

| CFD-3349 | When exporting tech data, AP122 access points did not generate show station output.                                        |
|----------|----------------------------------------------------------------------------------------------------|
| CFD-3294 | Access points sometimes did not update successfully when static scanning channels were configured to include DFS channels. |
| CFD-3149 | The Wifi0 interface sometimes did not respond properly to RTS frames sent by client devices.                               |
| CFD-3139 | AP120 and AP230 access points sometimes spontaneously rebooted.                                                            |
| CFD-3129 | In some cases, AP550 access points running HiveOS 8.2r1 frequently rebooted.                                               |
| CFD-2832 | AP250 access points running HiveOS 8.2r1 were rebooting.                                                                   |
| CFD-2781 | AP550 access points erroneously reported high utilization, which appeared in the HiveManager spectrum analysis displays.   |

### Addressed Issues in HiveOS 8.3r4

| CFD-3140<br>CFD-3129 | AP550 access points sometimes spontaneously rebooted.                                                                                                    |
|----------------------|----------------------------------------------------------------------------------------------------|
| HOS-13111            | Under certain circumstances when using RADIUS-based authentication, some wireless clients did not complete DHCP negotiations successfully, and did not acquire an IP address. |
| HOS-12459            | AP550 access points sometimes assigned WiFi radio channels separated by too narrow a separation.                                                                              |

For more information: Online Documentation Community 2

Known and Addressed Issues HiveOS 8.3r5 Release Notes

### Addressed Issues in HiveOS 8.3r3

| CFD-3181  | HiveOS devices did not properly respond to some Disconnect-Request and Change-of-Authorization packets.                                            |
|-----------|----------------------------------------------------------------------------------------------------|
| CFD-3155  | ID Manager users were unable to authenticate because HiveOS was using an incorrect IDM Proxy address.                                              |
| HOS-13135 | The ARP tables of devices running HiveOS 8.3r2 sometimes did not update properly after receiving unicast ARP requests.                             |
| HOS-13117 | When an admin entered the command show interface wifix multicast, HiveOS only returned a maximum of 21 IGMP groups.                                |
| HOS-12955 | Atom AP30 could only auto-join an existing HiveOS network as a mesh AP if at least one portal AP had already been updated to HiveOS version 8.3r2. |

# Addressed Issues in HiveOS 8.3r2

| CFD-3076  | AP245X access points operating on the 2.4 GHz band were experiencing very high airtime utilization in some regions.                                          |
|-----------|----------------------------------------------------------------------------------------------------|
| CFD-3061  | The RADIUS Service-Type attribute was not set properly within Access-Request and Accounting-Request packets.                                                 |
| CFD-3042  | IP-Policy Layer 7 IPv6 rules whose source address value was "any" did not function properly.                                                                 |
| CFD-3039  | AP245X access point running HiveOS 8.2r1 sometimes stopped forwarding client traffic to the network, resulting in a loss of client connectivity.             |
| CFD-3034  | HPE/Aruba ClearPass did not function properly when MAC authentication was used.                                                                              |
| CFD-3017  | IP address byte order in Layer 7 log entries was reversed.                                                                                                   |
| CFD-3015  | HiveManager NG allowed an admin to enter a 32-character user profile assignment group name, but returned an error after the attempt.                         |
| CFD-3001  | AP550 access points were not drawing the correct PoE power from the PSE when LLDP was enabled.                                                               |
| CFD-2980  | Clients connected to some APs running HiveOS 8.2r1 were experiencing intermittent packet loss on the 2.4 GHz band.                                           |
| CFD-2973  | Some devices were able to connect to AP230 and AP330 access points, but not to AP250 access points with similar configuration.                               |
| CFD-2945  | The AP150W did not correctly negotiate 802.3at power levels when using LLDP-MED.                                                                             |
| CFD-2924  | AP250 access points running HiveOS 8.1r2a were experiencing high CPU utilization.                                                                            |
| CFD-2910  | Devices using the Taiwan country code (158) did not support DFS                                                                                              |
| CFD-2877  | AP230 access points running HiveOS 6.5r8 sometimes rebooted spontaneously.                                                                                   |
| CFD-2826  | AP130 access points were experiencing very high CPU utilization.                                                                                             |
| CFD-2644  | When an admin created Diffserv marker maps, traffic was not prioritized properly according to the Diffserv mapping.                                          |
| HOS-12634 | Zero-DFS did not function as expected when the AP was in dual mode.                                                                                          |
| HOS-12623 | When an AP150W was operating as a mesh point, client devices had to reassociate to the AP150W whenever the mesh link with the portal AP became disconnected. |
| ·         |                                                                                                    |

For more information: Online Documentation Community 3

Known and Addressed Issues

HiveOS 8.3r5 Release Notes

| HOS-12617 | When an admin entered bonjour-gateway priority in the CLI, the AP122X was not listed in the list of devices and priorities.                                                                  |
|-----------|----------------------------------------------------------------------------------------------------|
| HOS-12459 | When an AP550 was operating in Dual-5 GHz mode, it sometimes chose channels that were too close together, increasing the likelihood of interference and reducing overall client performance. |
| HOS-12259 | Sometimes, APs did not back off the transmit power because they could not detect a neighboring device operating on another channel.                                                          |

# Addressed Issues in HiveOS 8.3r1

| HOS-11248 | For the AP150W, the rate limiting settings for Eth2 and Eth3 did not appear after running a |
|-----------|---------------------------------------------------------------------------------------------|
|           | show running config command.                                                                |